### **TUGAS AKHIR**

# SISTEM INFORMASI PENYEWAAN PERLENGKAPAN OUTDOOR NUANSA ADVENTURE MAGETAN

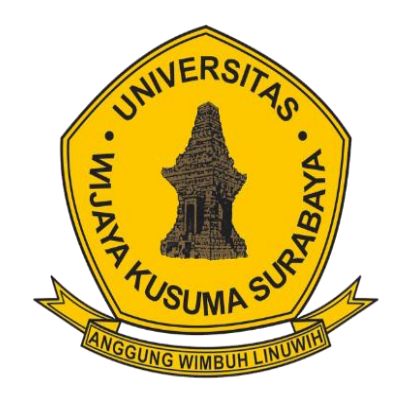

### ALFFIT NADHIFATULLOH ICHTIARTO NPM. 18120046

**DOSEN PEMBIMBING** Shofiya Syidada, S.Kom, M.Kom

# PROGRAM STUDI INFORMATIKA **TEKNIK INFORMATIKA** UNIVERSITAS WIJAYA KUSUMA SURABAYA **SURABAYA** 2023

<span id="page-1-0"></span>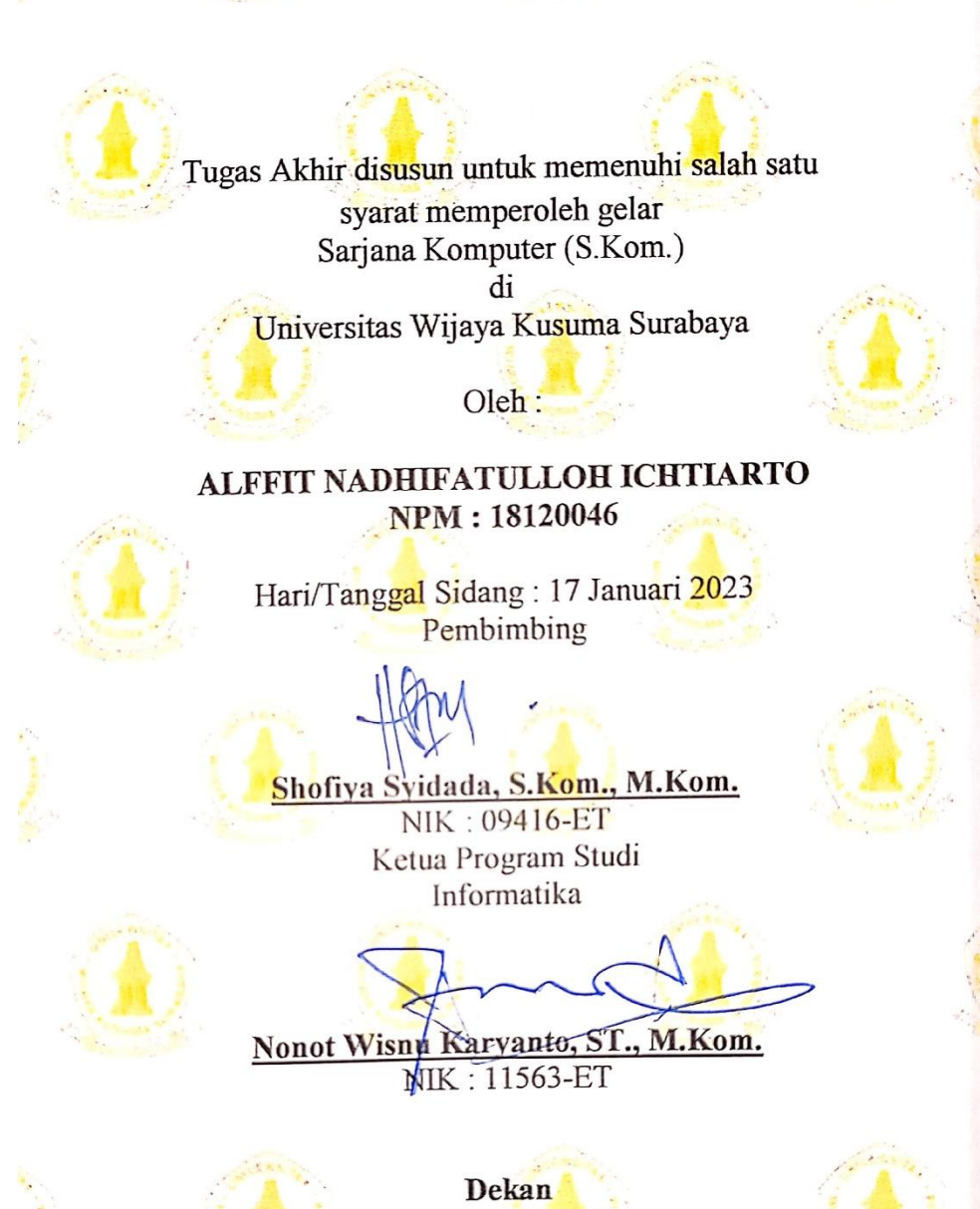

**Fakultas Teknik** 

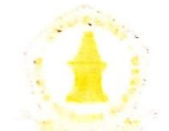

Johan Paing Heru Waskito, ST, MT NIK: 196903102005011002

### **LEMBAR PENGESAHAN TUGAS AKHIR**

Judul

Oleh **NPM** Hari Tanggal Tempat

: Sistem Informasi Penyewaan Perlengkapan Outdoor Nuansa Adventure Magetan : Alffit Nadhifatulloh Ichtiarto : 18120046 : Selasa : 17 Januari 2023 : Ruang Rapat Fakultas Teknik

Menyetujui:

Dosen Penguji:

Dosen Pembimbing:

Arrshri Widiartin,  $1.24$ S.Kom., M.Kom

NIK: 11540A-ET

 $\mathcal S$ 

2. Ir. Maslihah, MT. NIK: 12643-ET

1. Shofiya Syidada, S.Kom. M.Kom NIK: 09416-ET

#### SURAT PERNYATAAN BEBAS PLAGIASI

Sava vang bertanda tangan dibawah ini:

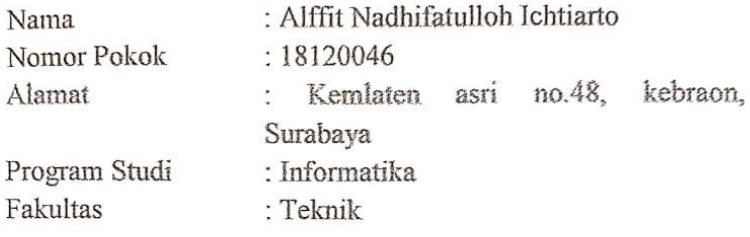

Dengan ini menyatakan bahwa tugas akhir berjudul "SISTEM **INFORMASI PENYEWAAN PERLENGKAPAN** OUTDOOR BERBASIS WEB NUANSA ADVENTURE MAGETAN" bukan merupakan salinan atau plagiasi dari tugas akhir orang lain. Apabila kemudian hari pernyataan ini tidak benar maka saya bersedia menerima sanksi sesuai aturan yang berlaku.

Demikian surat pernyataan ini saya buat dengan sesungguhnya dan dipergunakan sebagaimana mestinya.

Surabaya, 1 Maret 2023

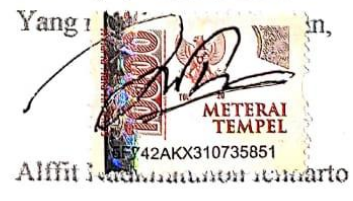

### **SISTEM INFORMASI PENYEWAAN PERLENGKAPAN**  *OUTDOOR* **NUANSA** *ADVENTURE* **MAGETAN**

#### **Alffit Nadhifatulloh Ichtiarto**

Program Studi Informatika Universitas Wijaya Kusuma Surabaya Dosen Pembimbing: Shofiya Syidada, S.Kom, M.Kom

### **ABSTRAK**

<span id="page-4-0"></span>Sistem informasi merupakan sistem yang digunakan untuk menggelola suatu data menjadi sebuah informasi. Dalam bisnis jasa penyewaan khusus *outdoor* sistem informasi digunakan sebagai sarana untuk memasarkan jasa sewa peralatan *outdoor*. Dalam toko Nuansa *Adventure* Magetan pendataan terhadap transaksi sewa dan produk masih kurang efektif karena pendaatan dalam toko masih menggunakan buku sebagai media untuk catatan transaksi. Oleh sebab itu dibuatlah sistem informasi yang memiliki fungsi untuk membantu menggelola produk dan juga transaksi sewa *customer*. Dengan adanya sistem yang dapat menggelola data sewa dan produk, toko atau pegawai lebih mudah melakukan pengolahan data.

Untuk sistem informasi penyewaan *outdoor* meliputi sistem dengan fitur keamanan untuk data sewa, fitur pengelolaan data sewa dan juga produk, menyediakan fitur dimana *customer* dapat memilih produk yang ingin disewa, serta fitur tambahan seperti layanan pengambilan barang berserta pengiriman, pilihan metode pembayaran untuk memudahkan *customer* dan fitur laporan terhadap penyewaan yang dapat digunakan admin sebagai informasi terhadap aktifitas sewa pada toko. Dengan sistem informasi terhadap penyewaan alat *outdoor* Nuansa *Adventure*, aktifitas pada toko seperti pendataan produk, penggelolaan sewa dan juga laporan pengembalian lebih mudah dan fleksibel.

Kata kunci : sistem informasi, jasa sewa, Nuansa *Adventure.*

### **KATA PENGANTAR**

<span id="page-5-0"></span>Puji syukur penulis haturkan kehadirat Allah SWT yang telah menganugerahkan rahmat serta inayah-Nya, yang karenaNya, penulis diberikan kekuatan dan kesabaran untuk menyelesaikan laporan tugas akhir yang berjudul "Sistem Informasi Penyewaan *Outdoor* Nuansa *Adventure* Magetan".

Adapun pengajuan skripsi ini ditujukan sebagai pemenuhan beberapa ketentuan kelulusan pada jenjang perkuliahan tingkat sarjana Universitas Wijaya Kusuma Surabaya. Lewat penyusunan skripsi ini tentunya penulis mengalami beberapa hambatan, tantangan seta kesulitan, namun karena binaan dan dukungan dari semua pihak, akhirnya semua hambatan tersebut dapat teratasi.

Melalui penyusunan skripsi ini tentunya penulis sadar, banyak ditemukan kekurangan pada laporan ini. Baik itu dari segi kualitas maupun dari segi kuantitas yang penulis lampirkan. Oleh sebab itu penulis memerlukan saran serta kritik yang membangun untuk penulis dapat mengembangkan laporan lebih baik.

Selanjutnya penulis mengucapkan terimakasaih yang sebanyak-banyaknya kepada segenap pihak yang telah memberikan dukungan, baik itu berupa bantuan, doa maupun dorongan dan beragam pengalaman selama proses penyelesaian penulisan skripsi ini. Sekali lagi terimakasih dan semoga laporan ini dapat bermanfaat untuk kedepannya.

> Surabaya, 25 Januari 2023 Penulis Alffit Nadhifatulloh Ichtiarto

## **DAFTAR ISI**

<span id="page-6-0"></span>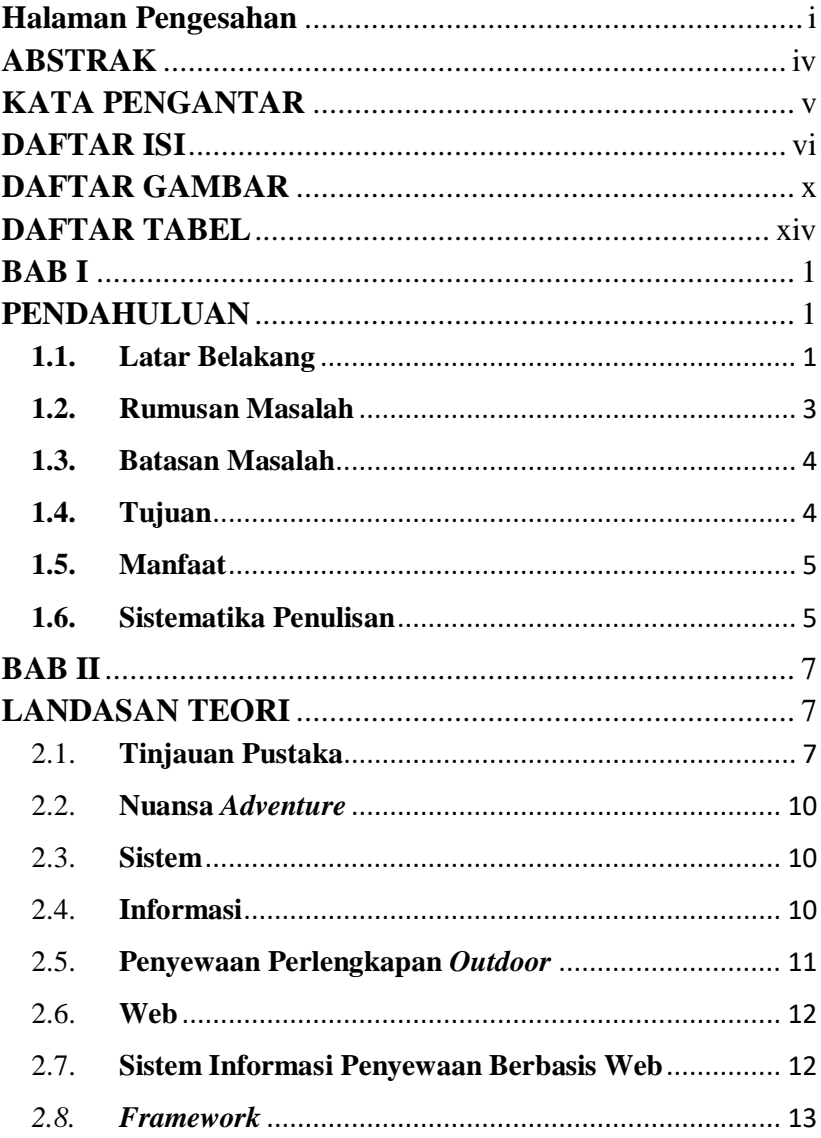

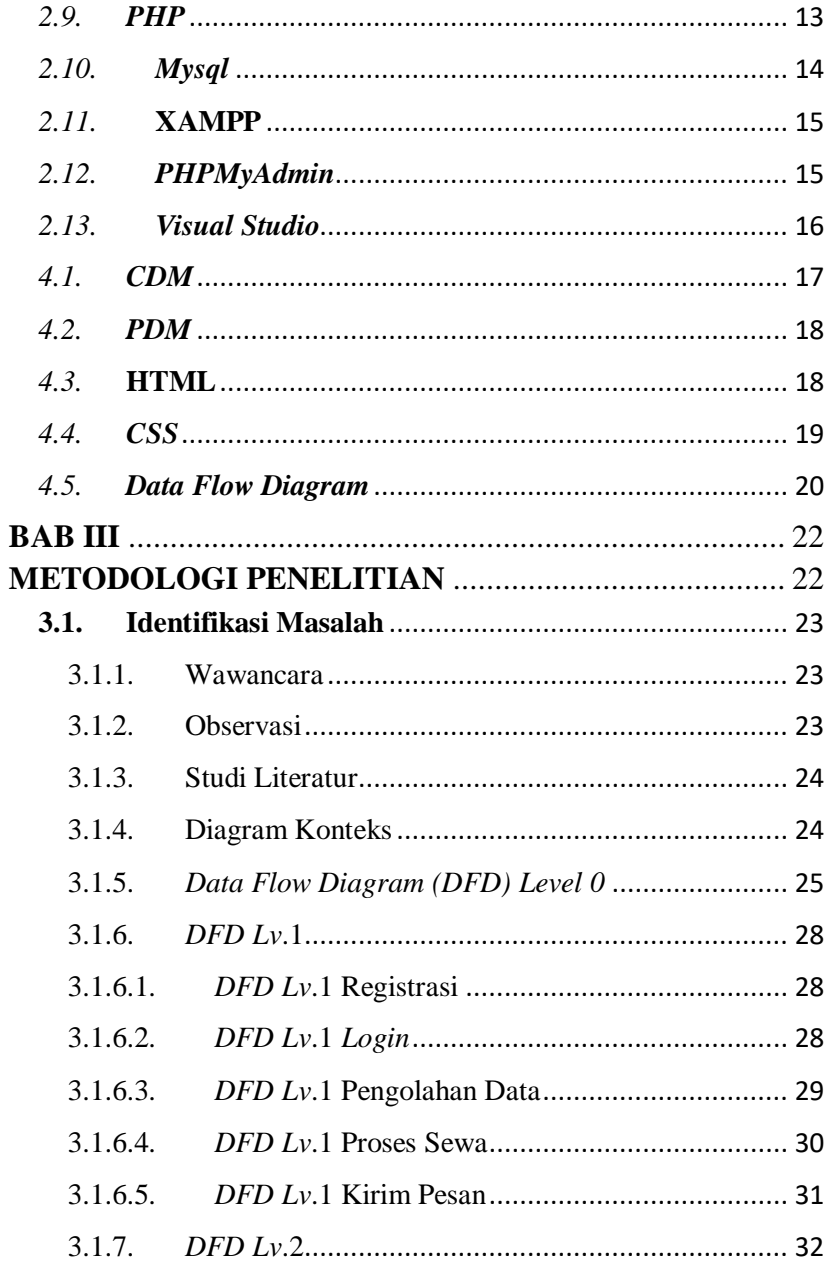

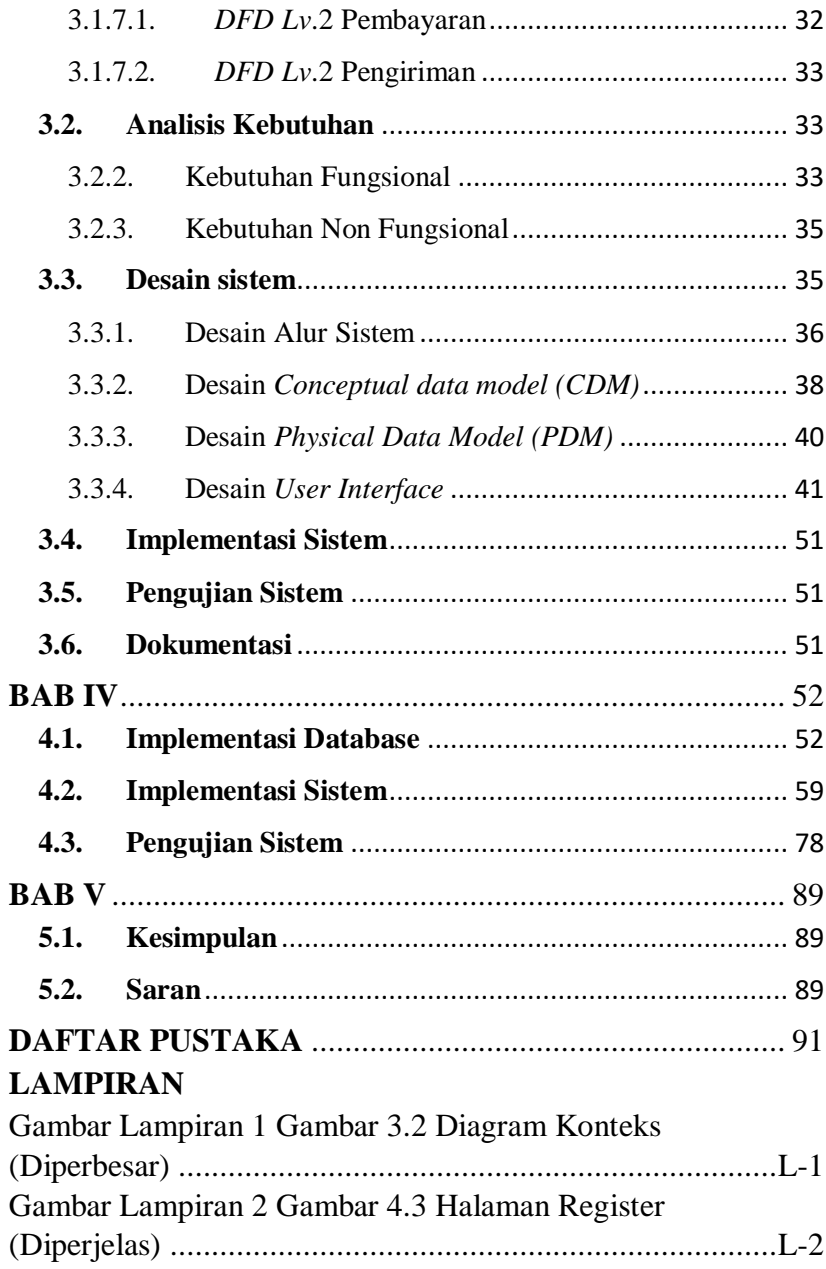

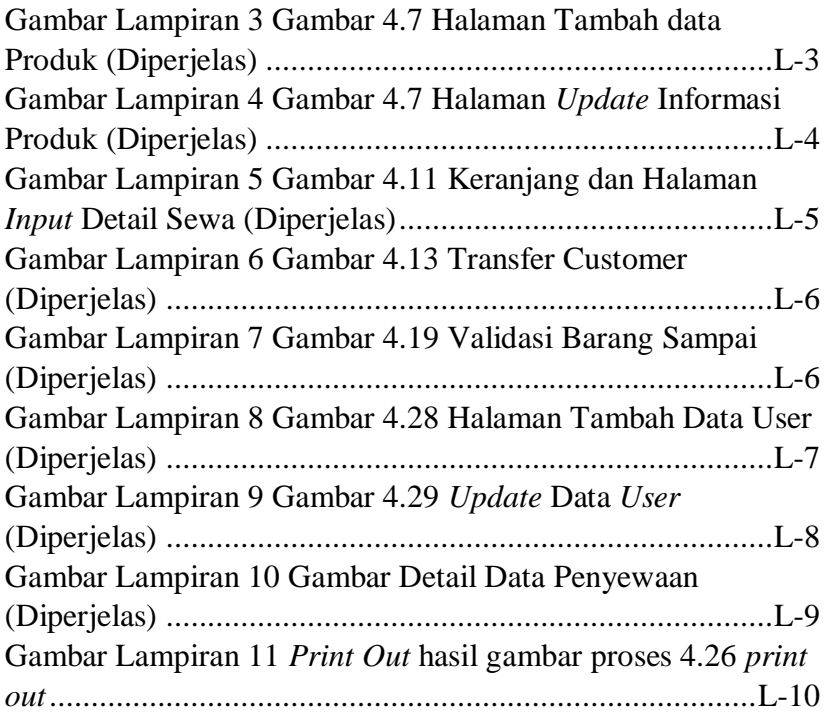

## **DAFTAR GAMBAR**

<span id="page-10-0"></span>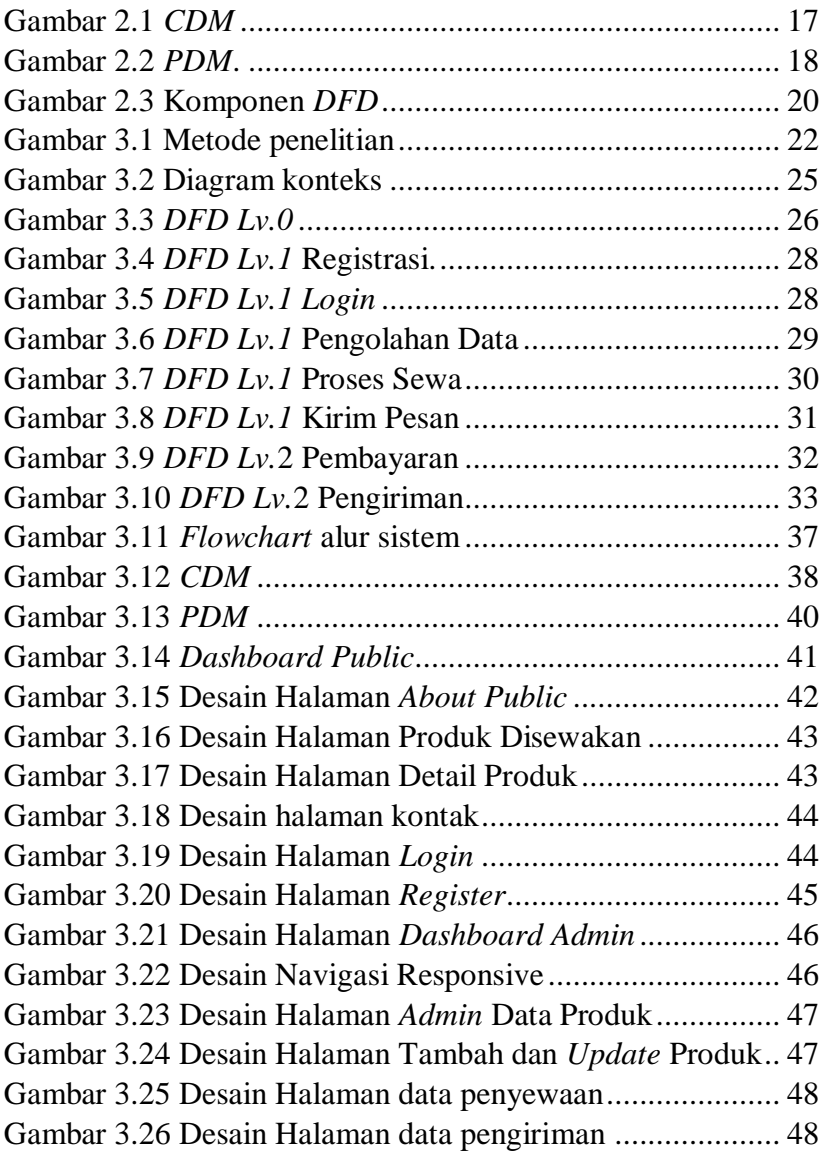

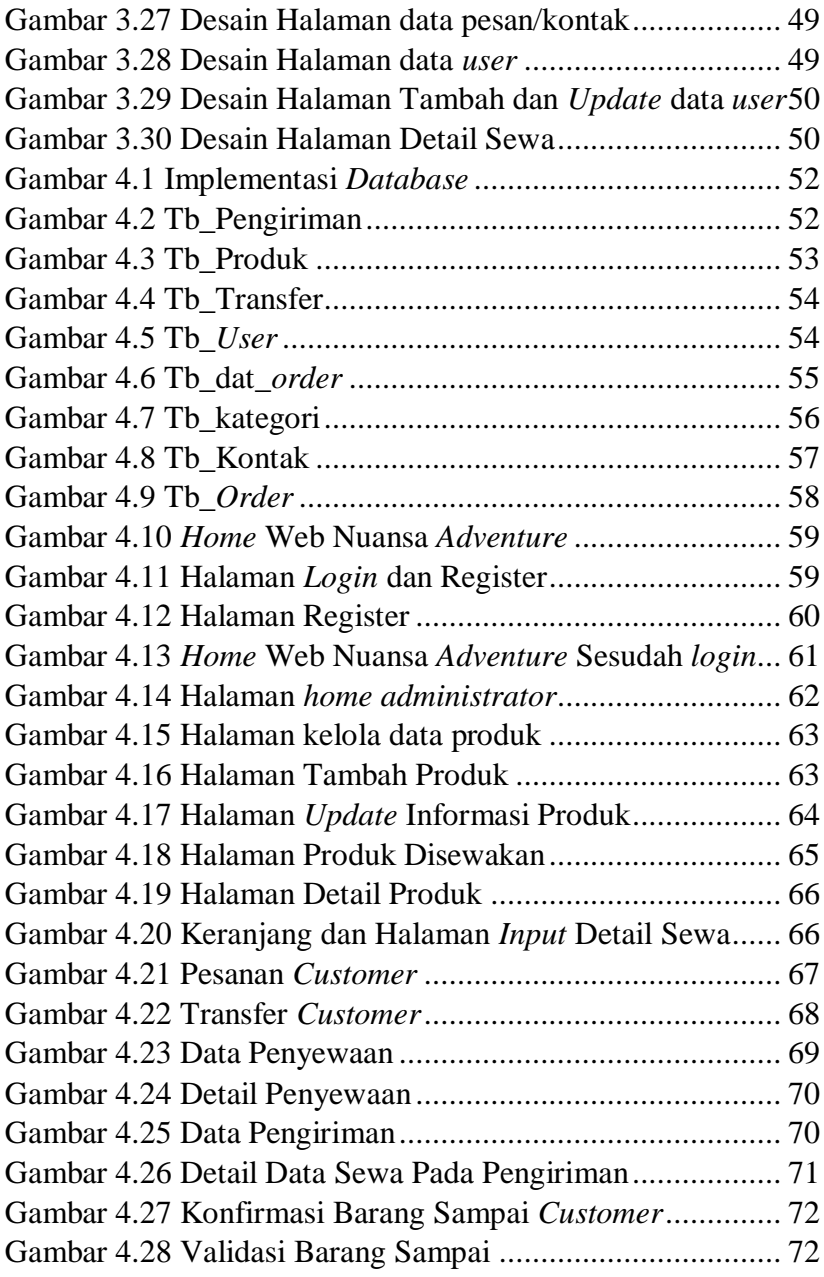

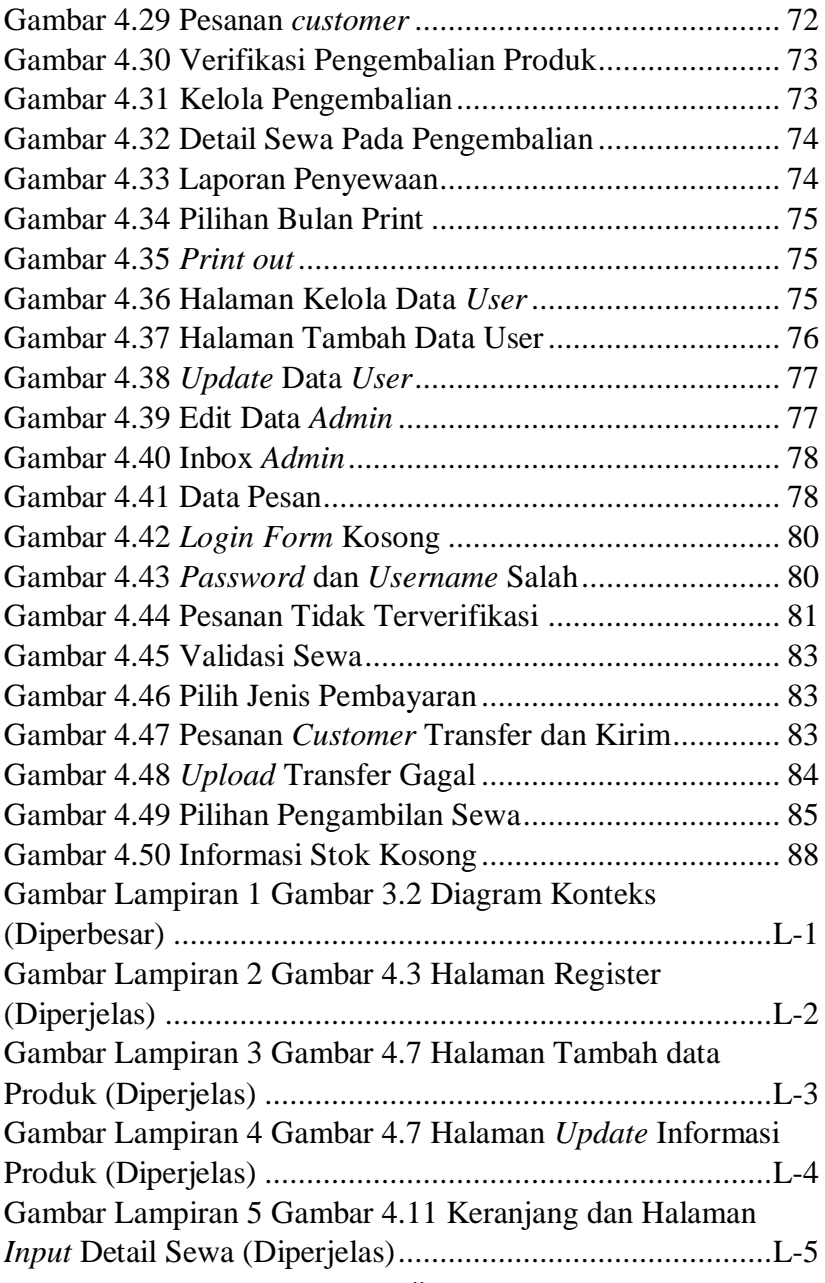

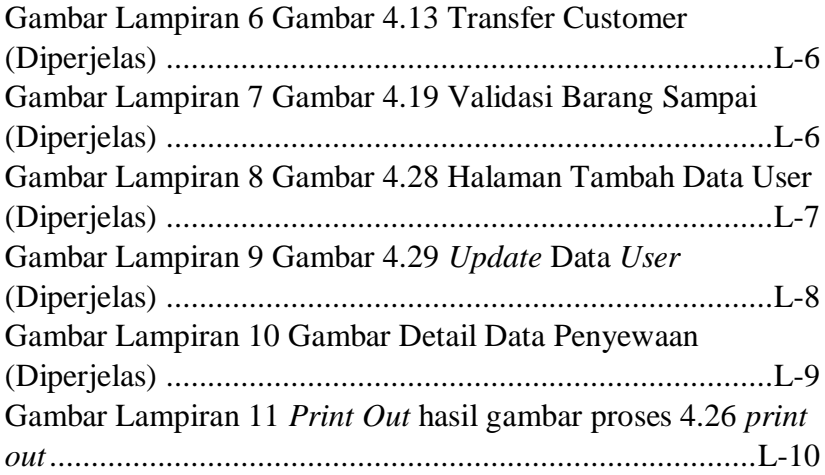

## **DAFTAR TABEL**

<span id="page-14-0"></span>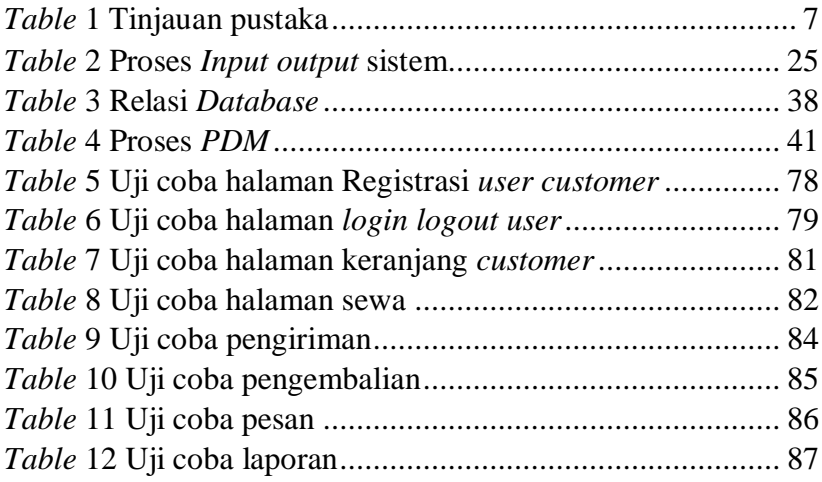